### **RED HAT®** DEVELOPER PROGRAM

#### Kubernetes Introduction

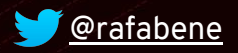

[@rafabene](http://twitter.com/rafabene) benevides@redhat.com

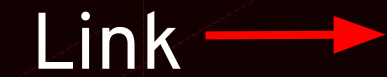

Link http://bit.ly/kubernetes-intro

#### **Rafael Benevides**

Director of Developer Experience at Red Hat Apache DeltaSpike P.M.C

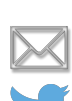

benevides@redhat.com @rafabene

Java Certifications: SCJA / SCJP / SCWCD / SCBCD / SCEA JBoss Certifications: JBCD / JBCAA Red Hat Certifications: OpenShift / Containers / Ansible Other Certifications: SAP Netweaver / ITIL / IBM Software Quality

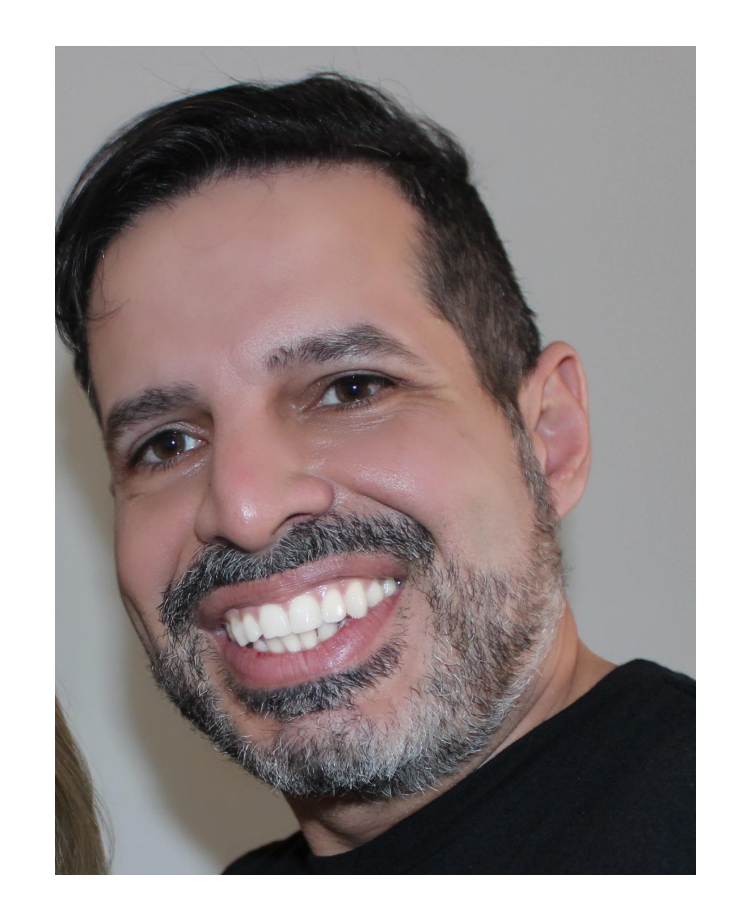

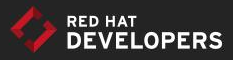

# RED HAT® DEVELOPER

Get software and know-how. Get started with Red Hat technologies.

Join at developers.redhat.com.

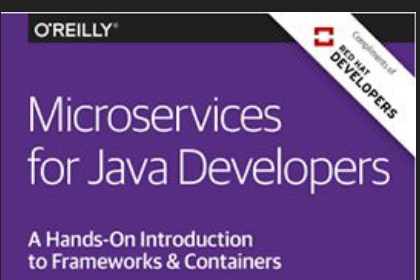

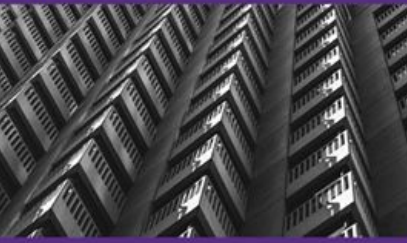

**Christian Posta** 

**Free** eBooks from developers.redhat.com

Microservices Introductory Materials

Demo: [bit.ly/msa-instructions](http://bit.ly/msa-instructions) Slides: [bit.ly/microservicesdeepdive](http://bit.ly/microservicesdeepdive) Video Training: [bit.ly/microservicesvideo](http://bit.ly/microservicesvideo) [Kubernetes for Java Developers](https://www.youtube.com/watch?v=_vM3ORa9_JE)

[bit.ly/javamicroservicesbook](http://bit.ly/javamicroservicesbook) bit.ly/javamicroservicesbook

O'REILLY\* **Building Reactive Microservices** in Java

Asynchronous and Event-Based **Application Design** 

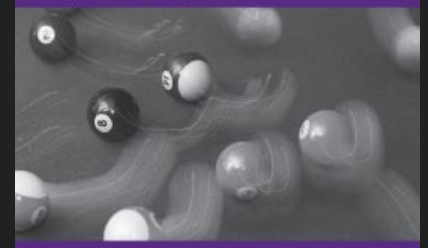

**Clement Escoffier** 

Advanced Materials

#### [bit.ly/istio-tutorial](http://bit.ly/istio-tutorial)

[learn.openshift.com/servicemesh](http://learn.openshift.com/servicemesh)

[bit.ly/faas-tutorial](http://bit.ly/faas-tutorial)

[learn.openshift.com/serverless](http://learn.openshift.com/serverless)

<http://bit.ly/kubernetes-intro>

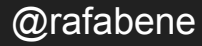

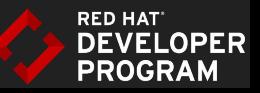

#### O'REILLY\*

# Migrating to<br>Microservice **Databases**

**SECTION PS** 

**From Relational Monolith** to Distributed Data

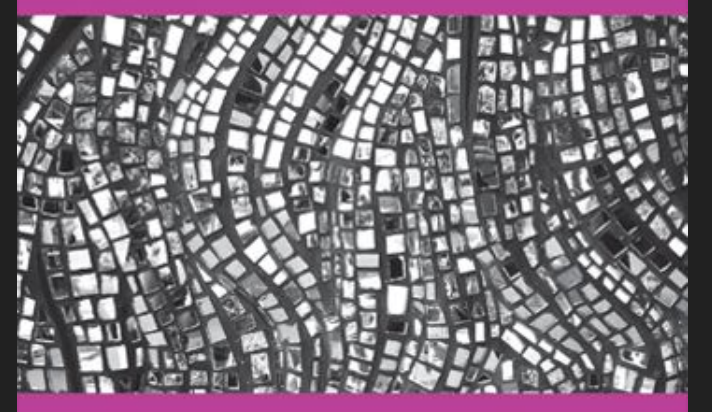

**Edson Yanaga** 

#### [bit.ly/mono2microdb](http://bit.ly/mono2microdb)

#### **O'REILLY®**

#### Introducing Istio Service Mesh for **Microservices**

**Build and Deploy Resilient, Fault-Tolerant Cloud-Native Applications** 

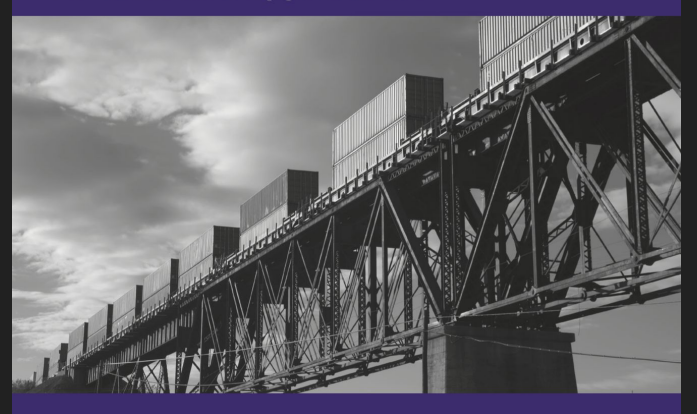

**Christian Posta & Burr Sutter** 

#### [bit.ly/istio-book](http://bit.ly/istio-book)

#### Why do you want to run your application inside containers?

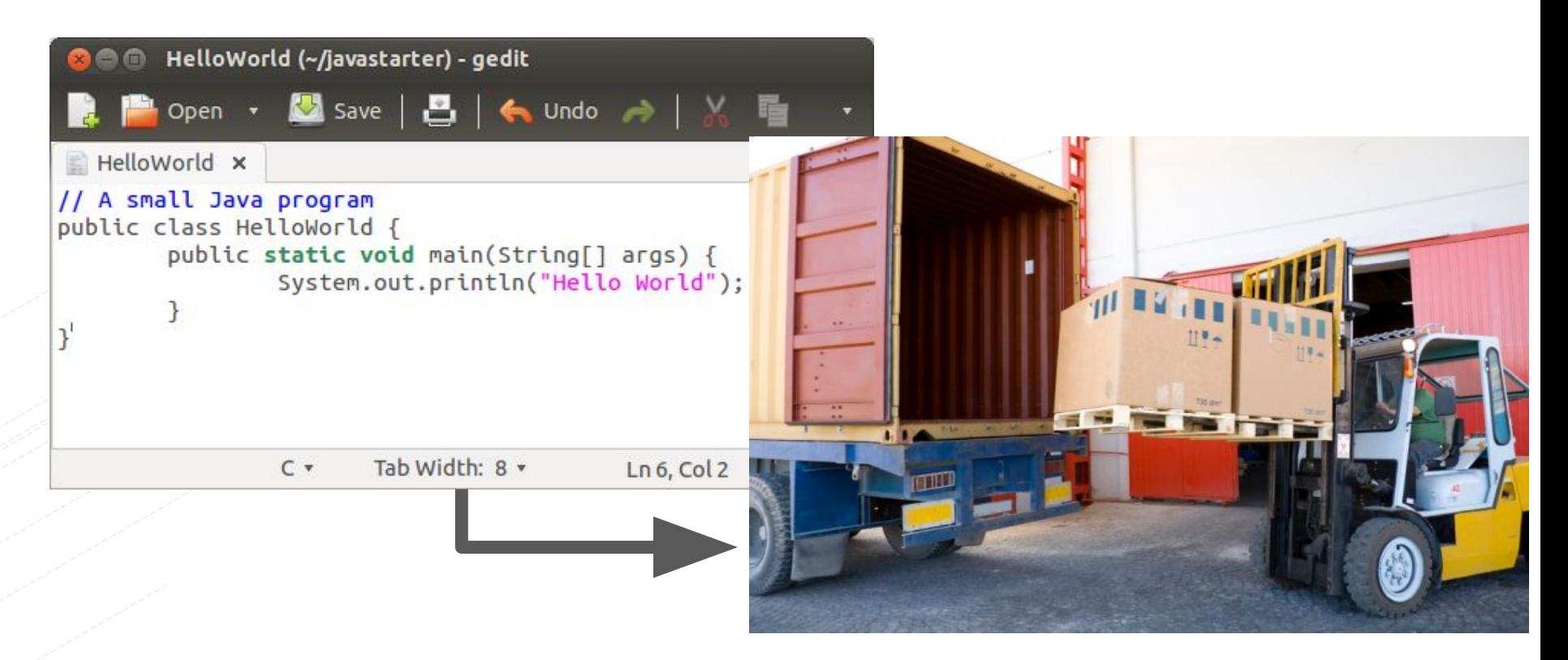

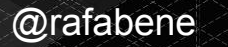

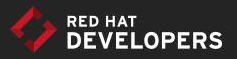

### Container Advantages

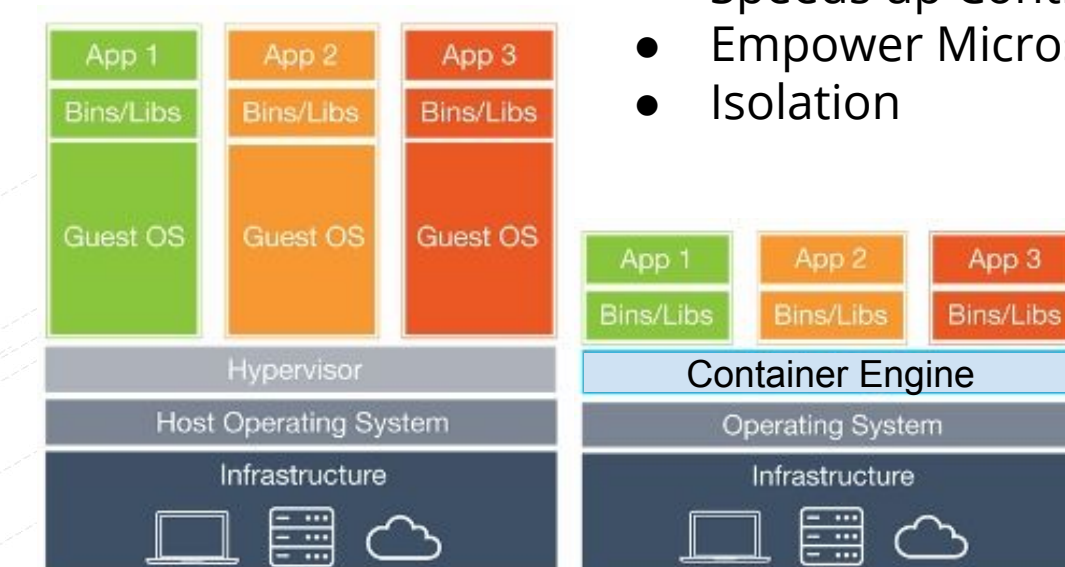

- Lightweight footprint and minimal overhead,
- Portability across machines,

App 3

- Simplify DevOps practices,
- Speeds up Continuous Integration,
- **Empower Microservices Architectures.**

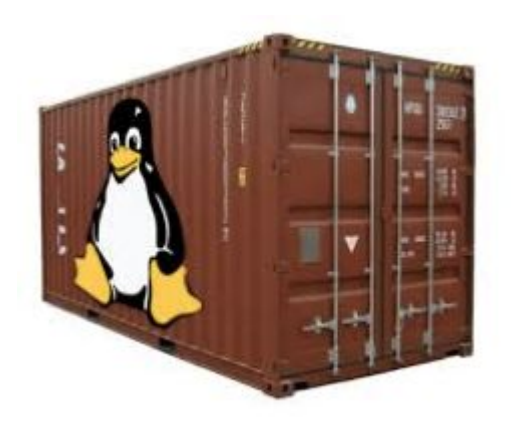

**Virtual Machines** 

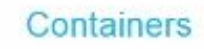

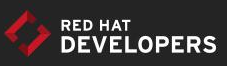

#### A way to run a Linux container:

\$ *docker run -d <image-name>*

**Linux Containers** 

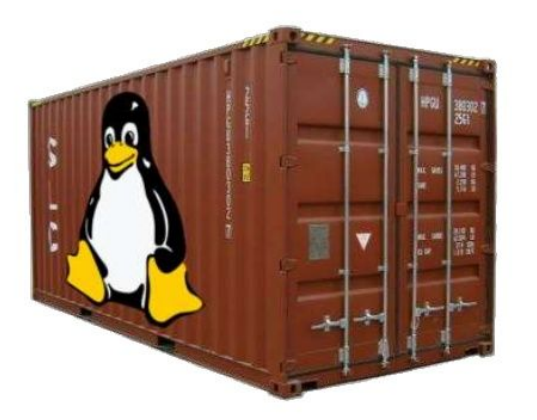

A single and isolated Linux process running in a single machine

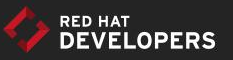

### DevOps challenges for multiple containers

- How to scale?
- How to avoid port conflicts?
- How to manage them in multiple hosts?
- What happens if a host has a trouble?
- How to keep them running?
- $\sim$  How to update them?
- Where are my containers?

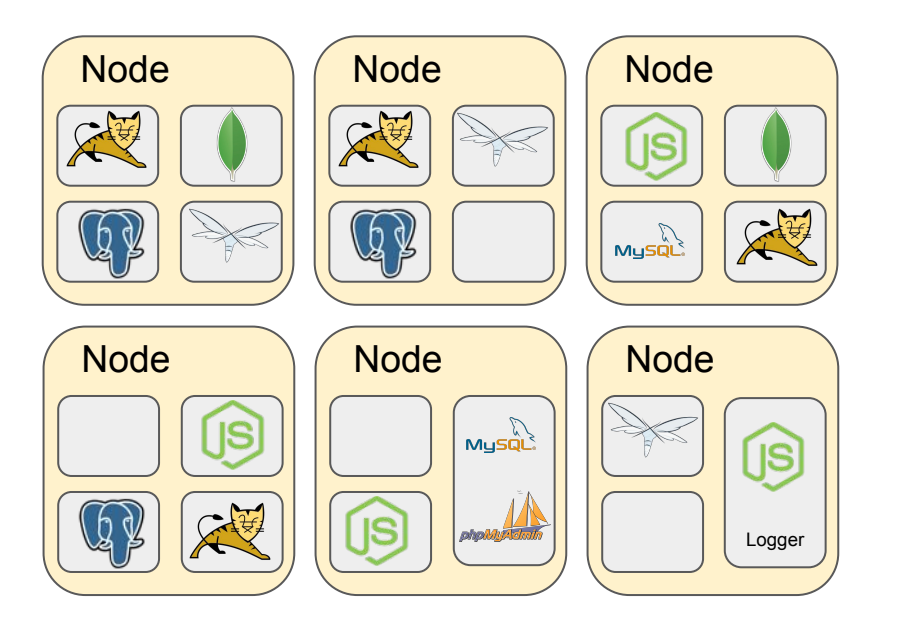

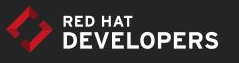

### Meet Kubernetes

Greek for *"Helmsman"*; also the root of the word *"Governor" (from latin: gubernator)*

- Container **orchestrator**
- Supports **multiple cloud** and **bare-metal** environments
- Inspired by Google's experience with containers
- **● Open source**, written in **Go**

Manage **applications**, not machines

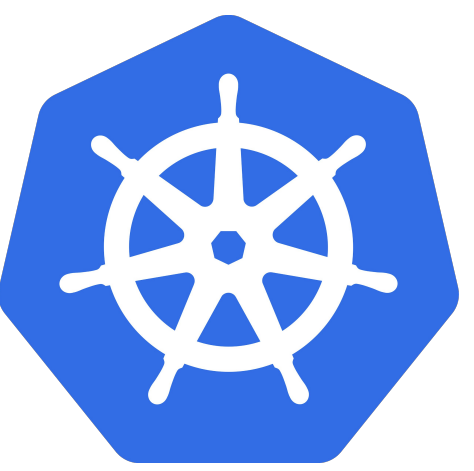

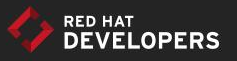

### Open Source community

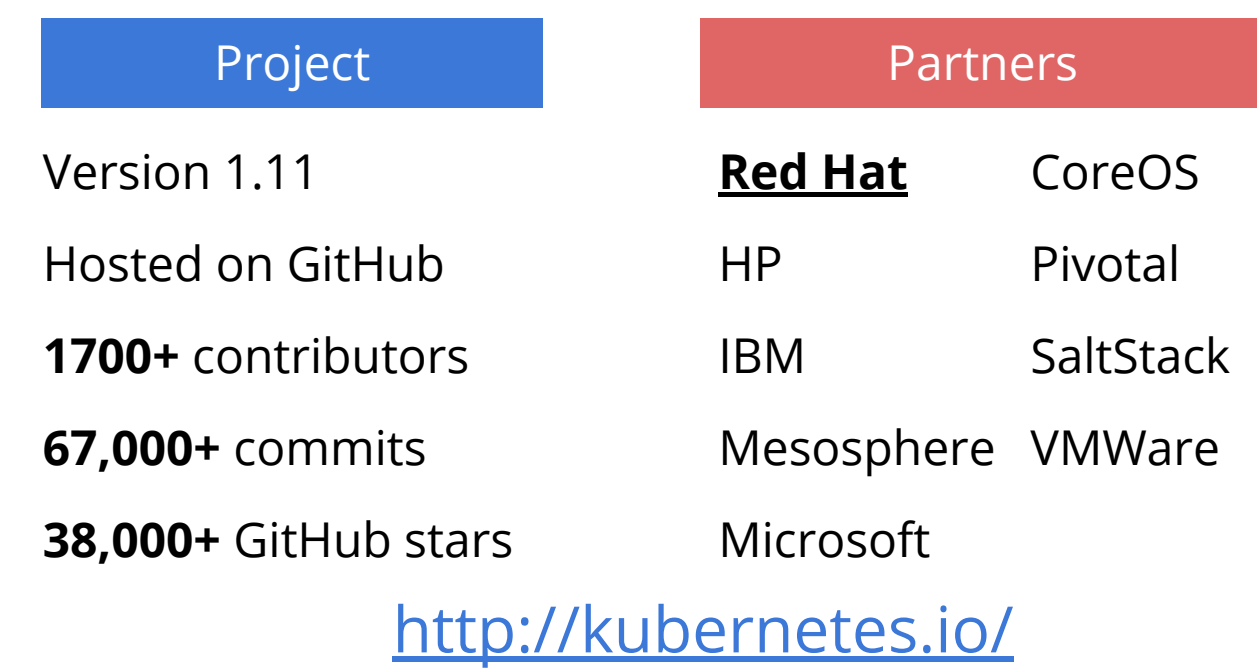

<https://github.com/kubernetes/kubernetes>

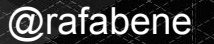

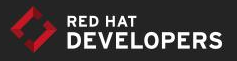

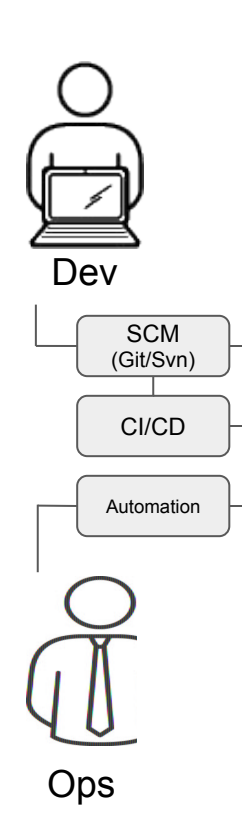

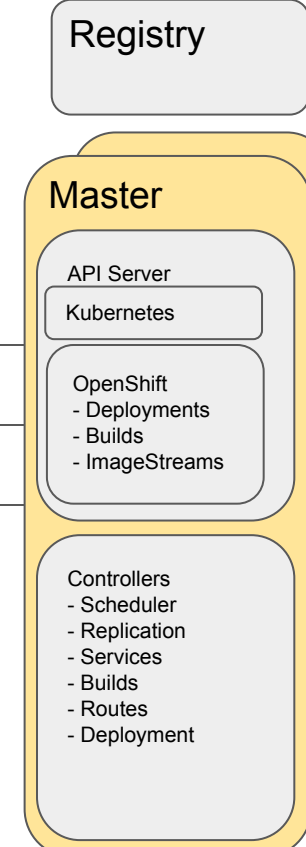

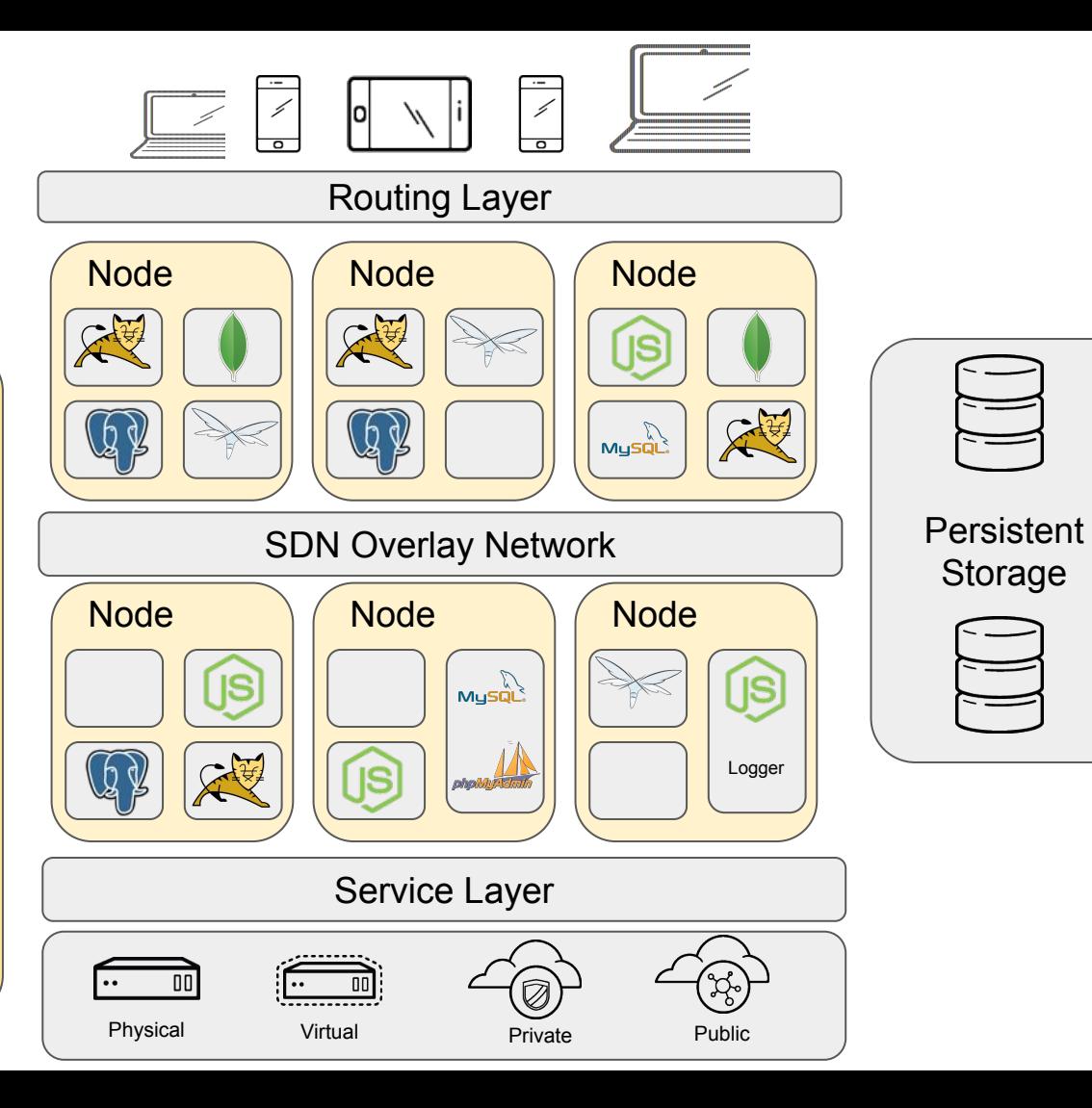

Storage

#### Kubernetes Concepts

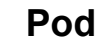

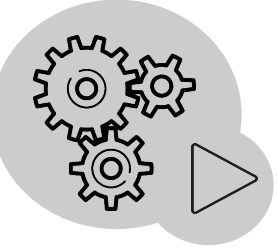

#### **Replication Controller / Deployment**

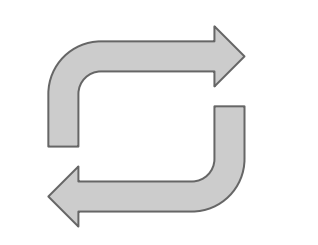

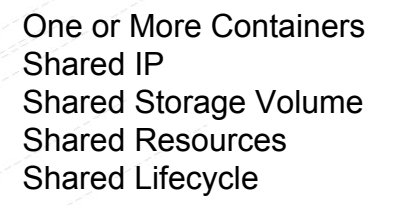

Ensures that a specified number of pod replicas are running at any one time

Grouping of pods, act as one, has stable virtual IP and DNS name

#### **Service Label**

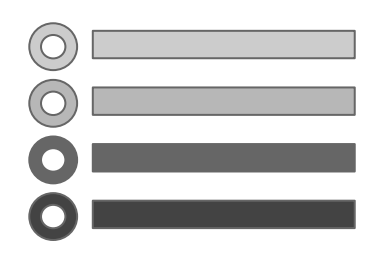

Key/Value pairs associated with Kubernetes objects (e.g. env=production)

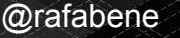

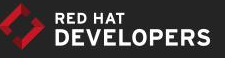

### Concept: Pod

- Group of containers
- Live and die together
- Share:

@rafabene

- IP
- Secrets
- Labels \*
- Volumes \*

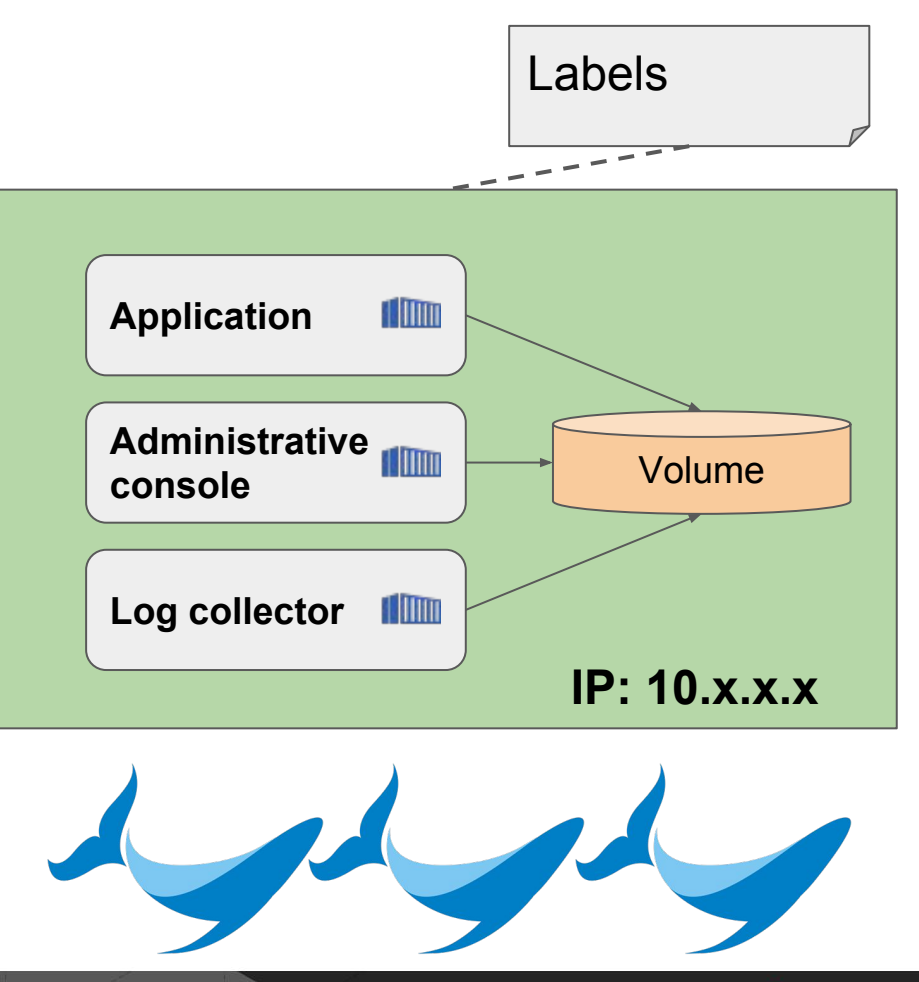

*\* we will talk about these concepts later*

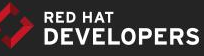

### Concept: POD

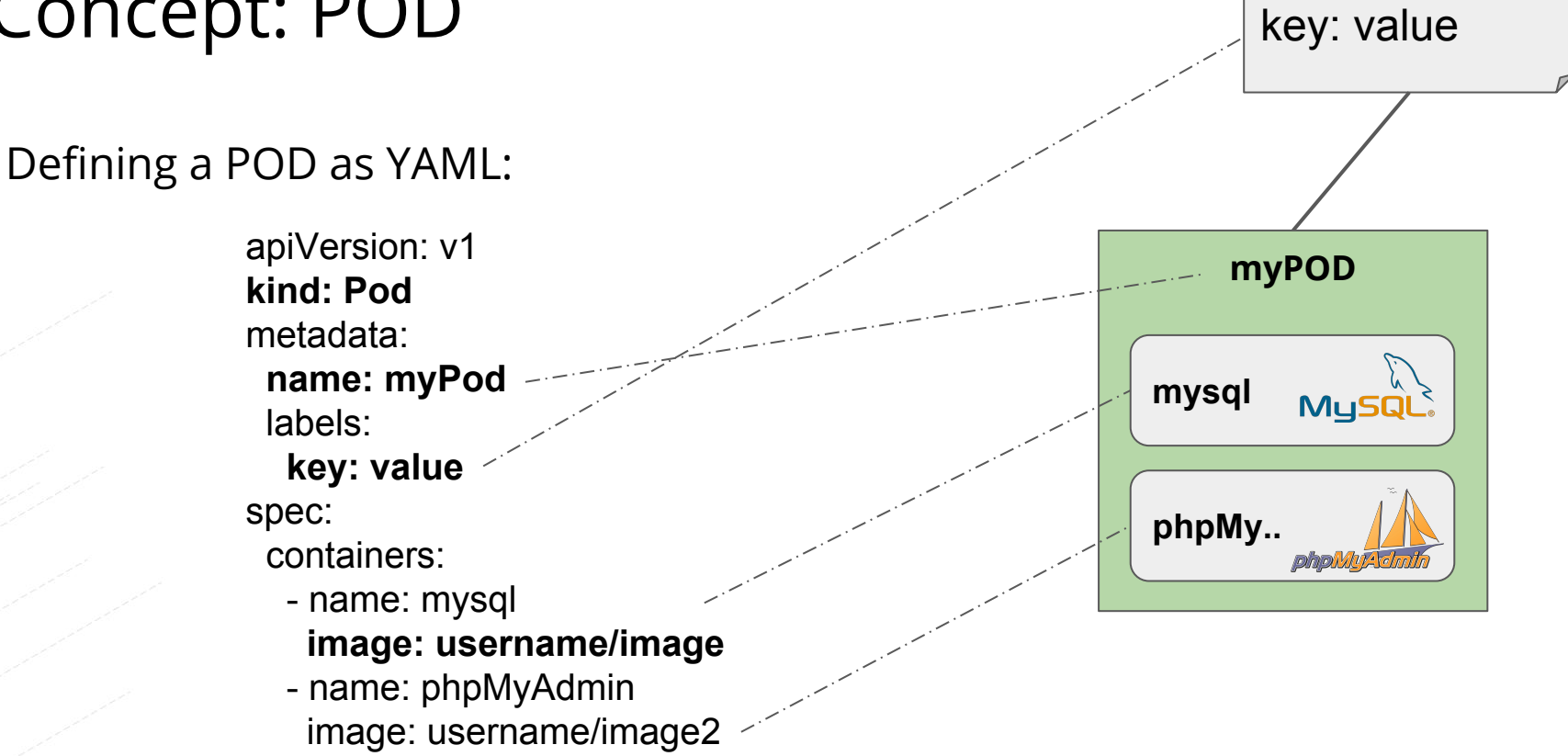

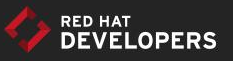

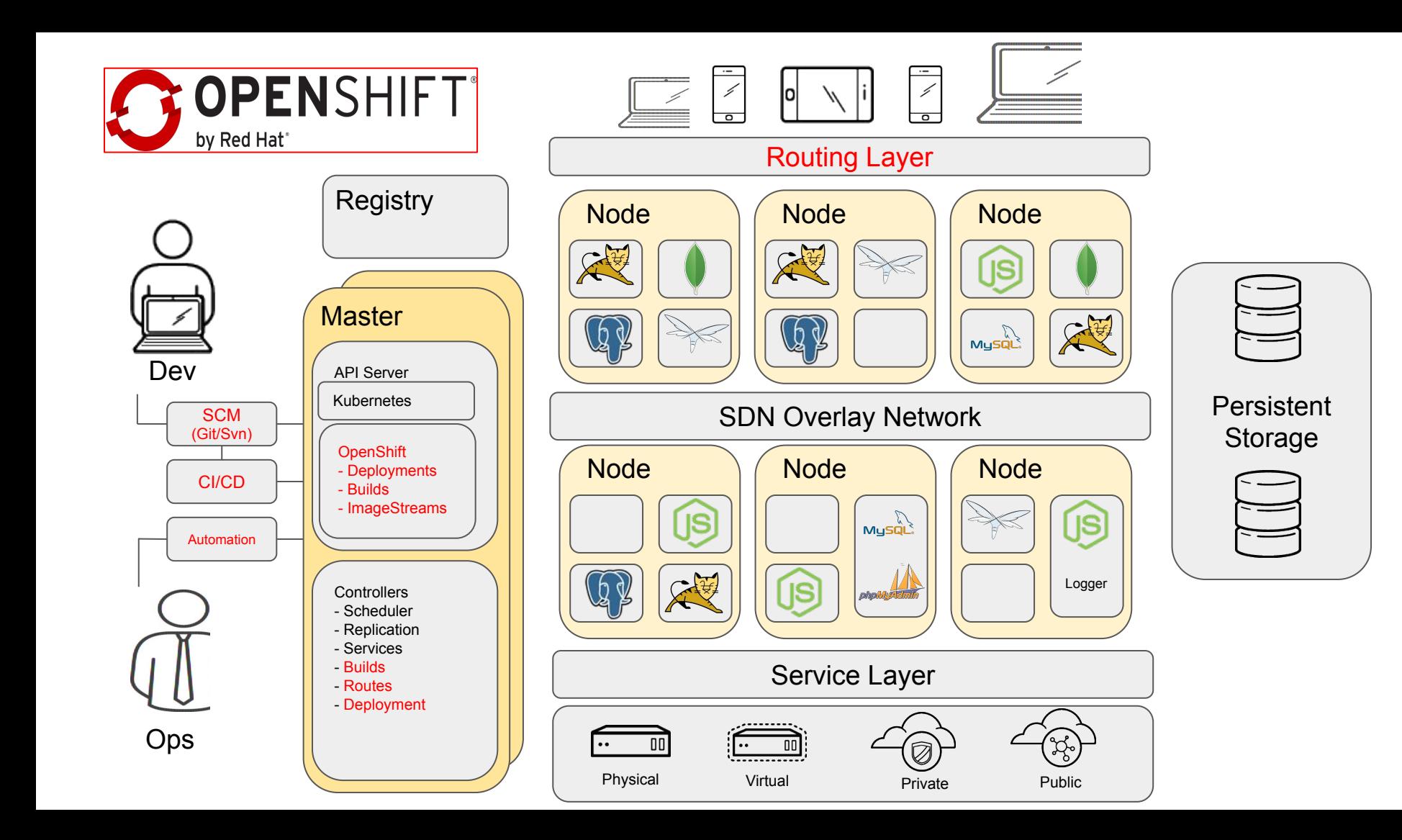

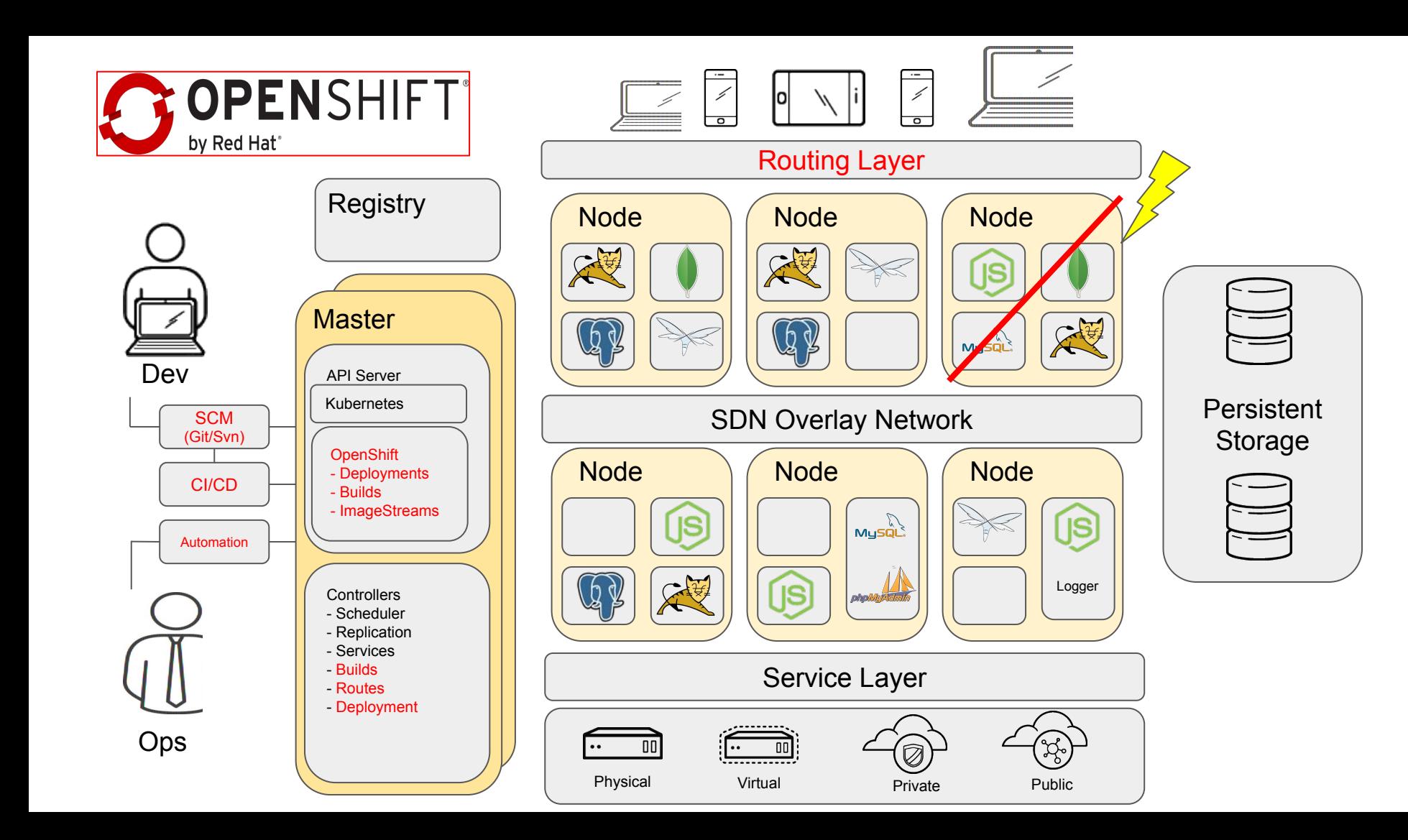

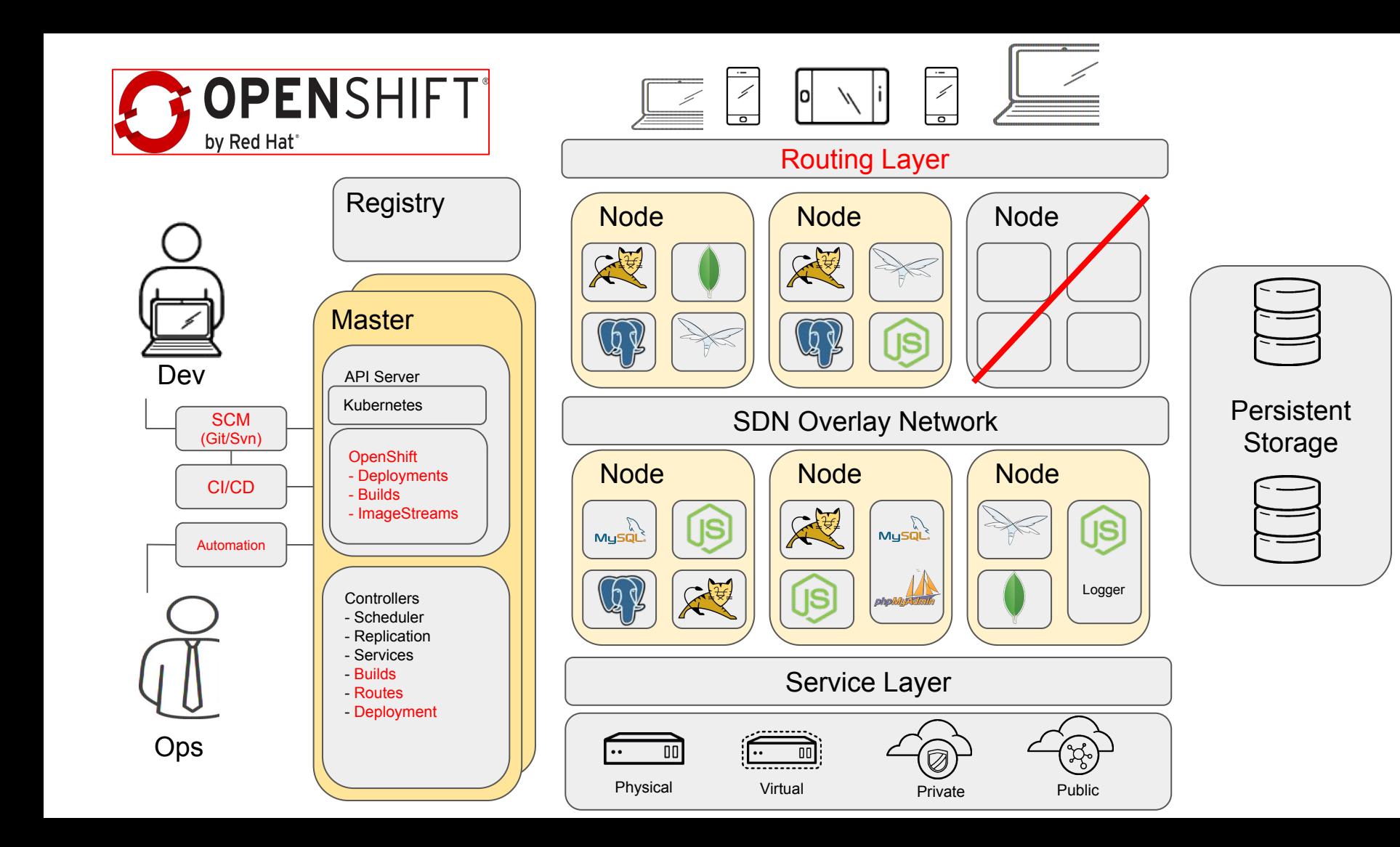

### Concept: Replication Controllers / Deployment

Defining a Deployment as YAML:

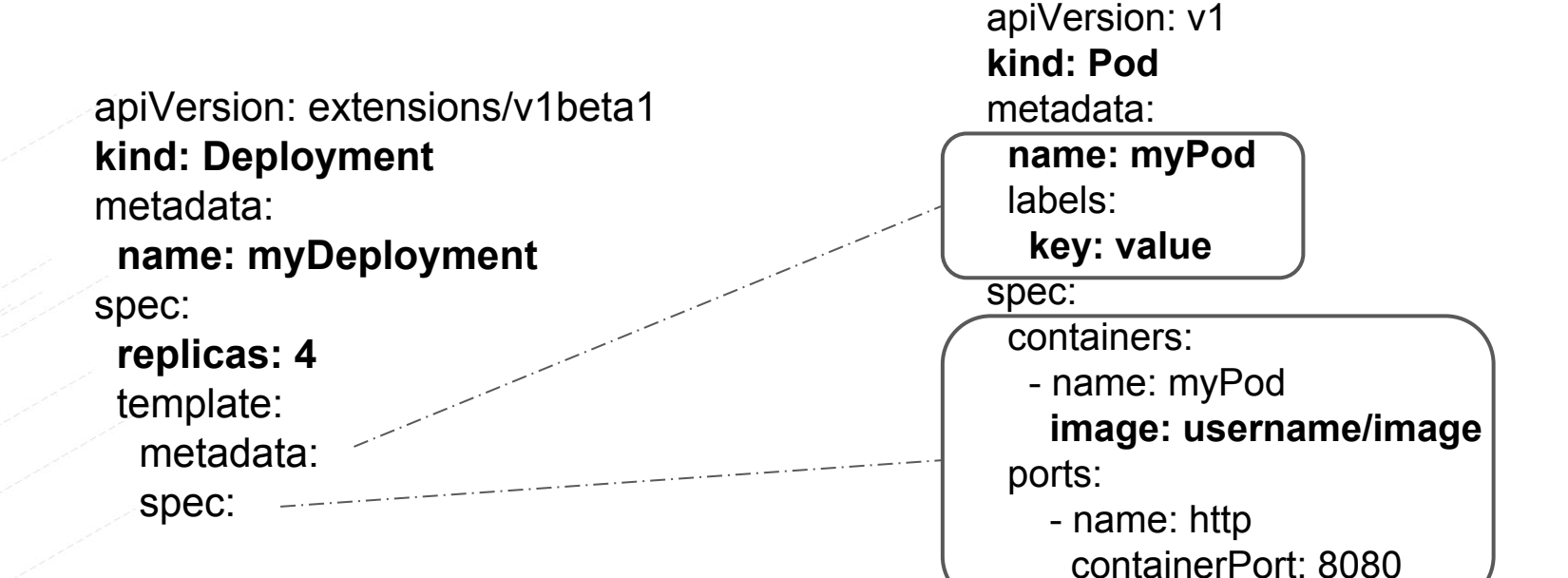

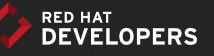

@rafabene

#### *Everything in Kubernetes can have a label*

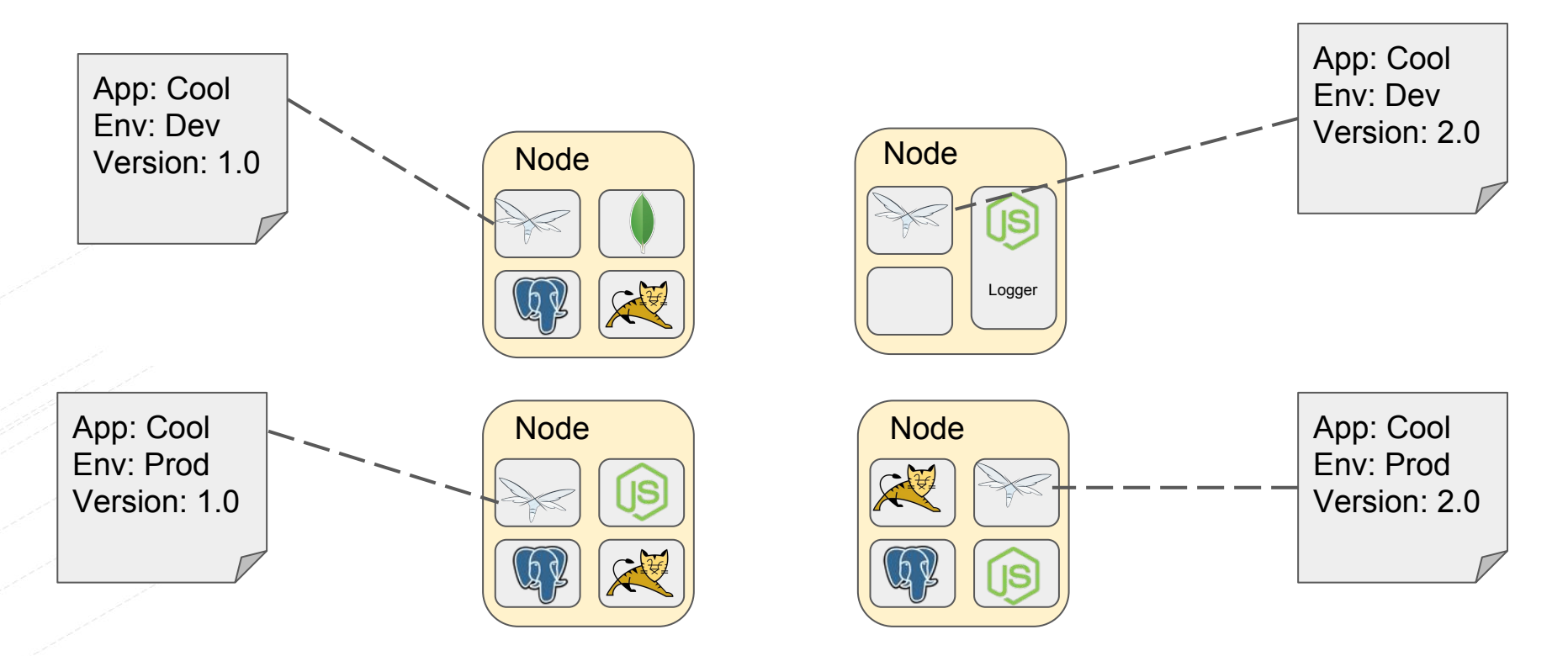

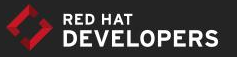

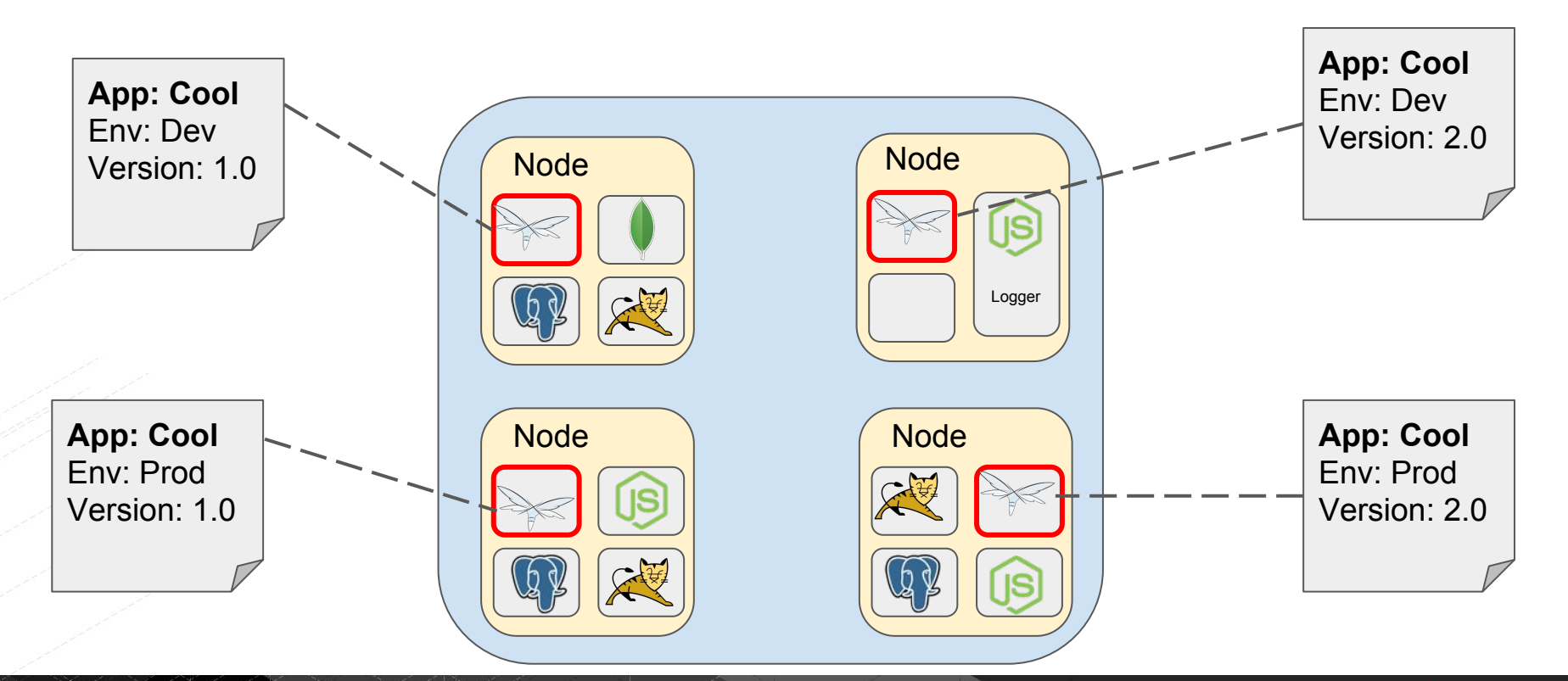

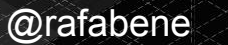

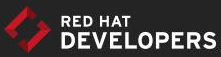

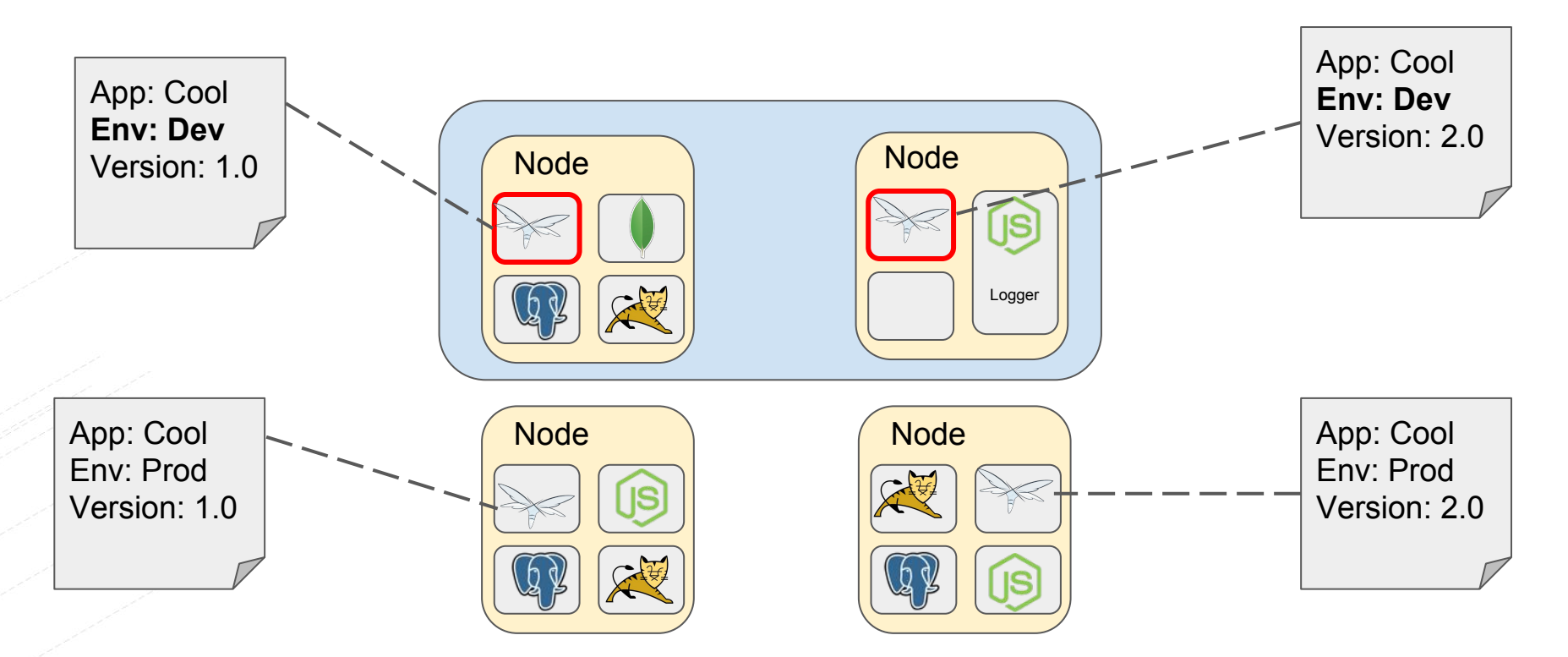

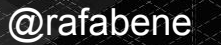

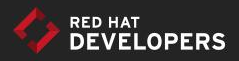

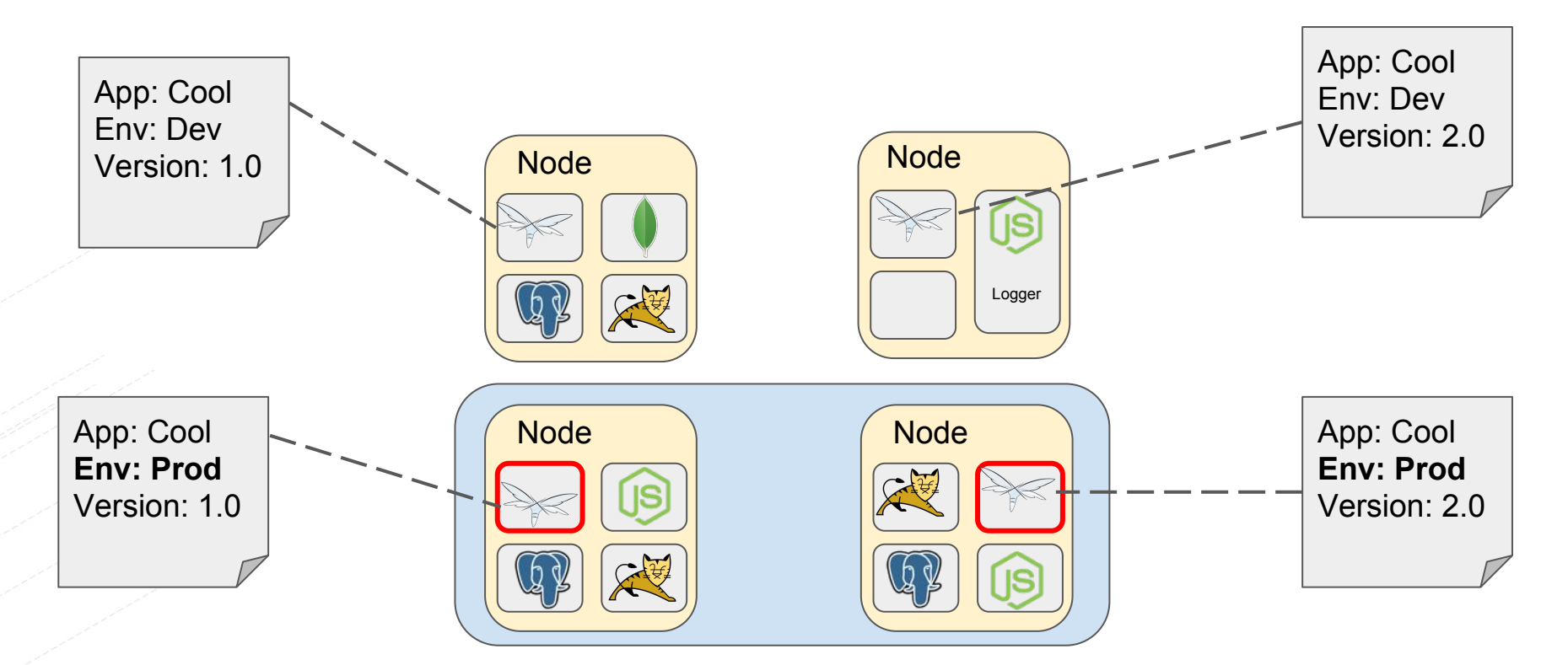

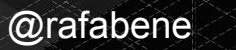

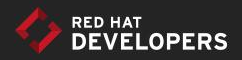

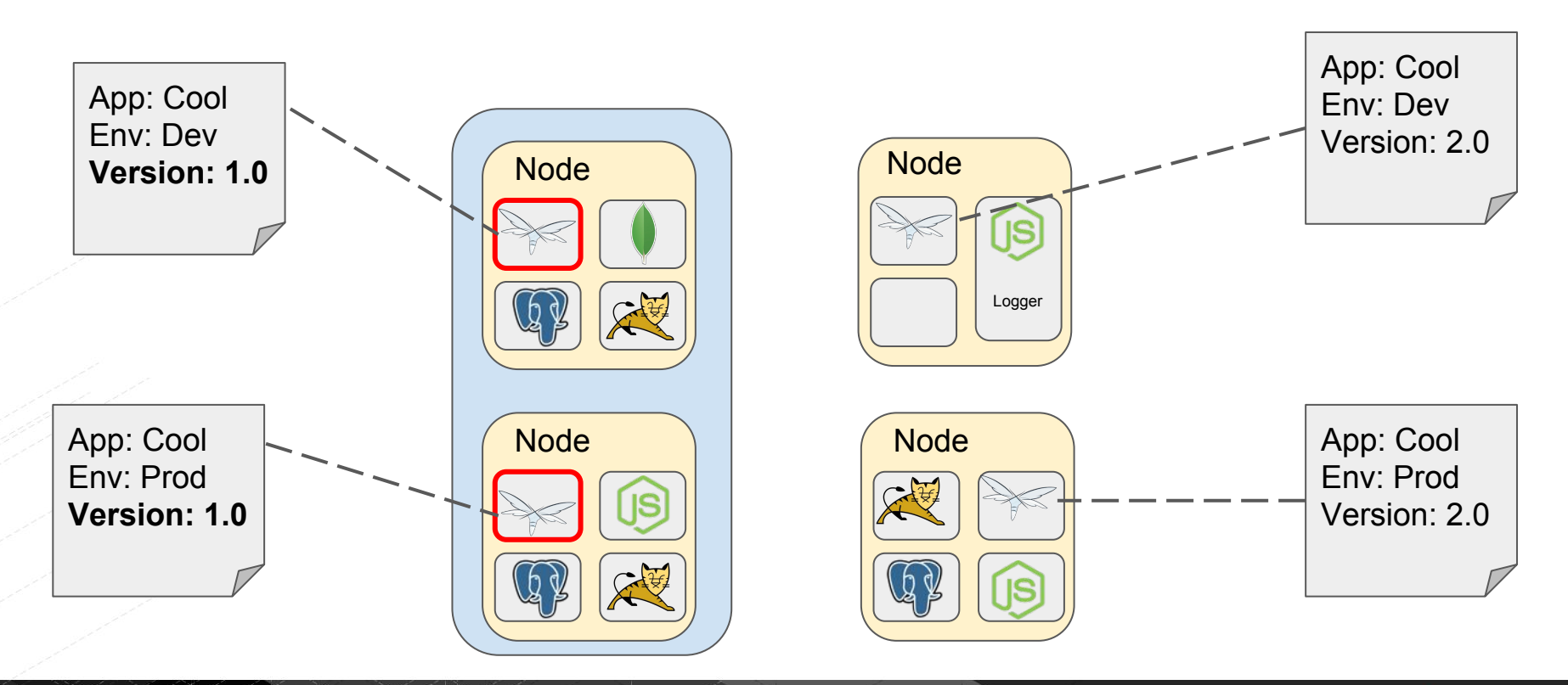

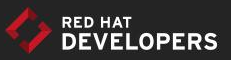

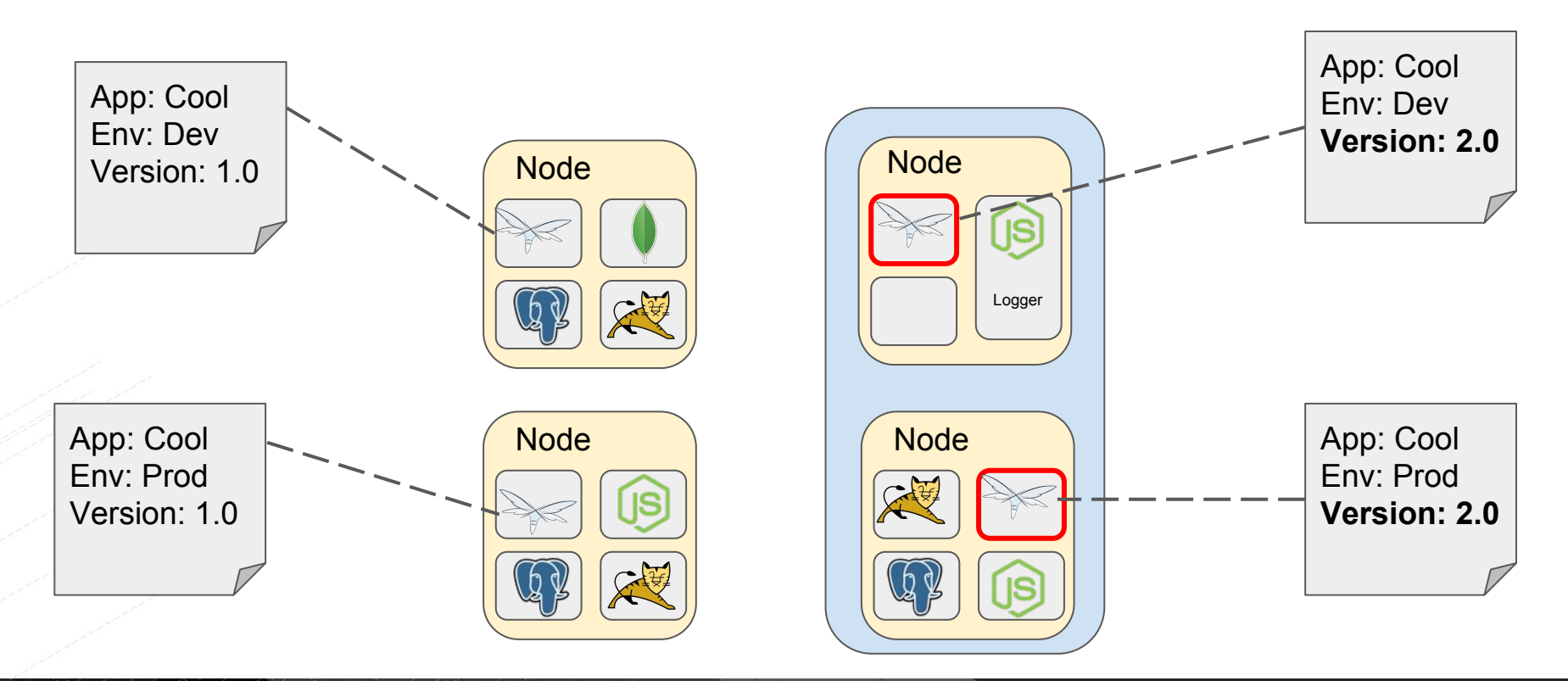

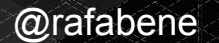

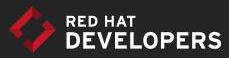

Defining Labels as YAML: (can be placed in any object metadata)

> metadata: name: objectName labels:  **App: Cool Env: Dev Version: 1.0**

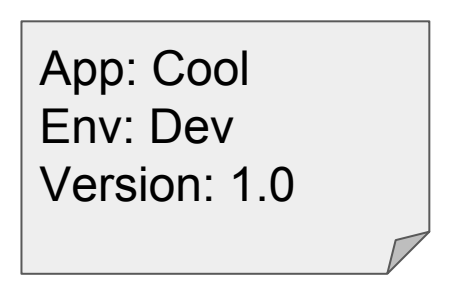

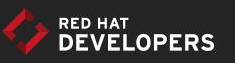

#### Concept: Services

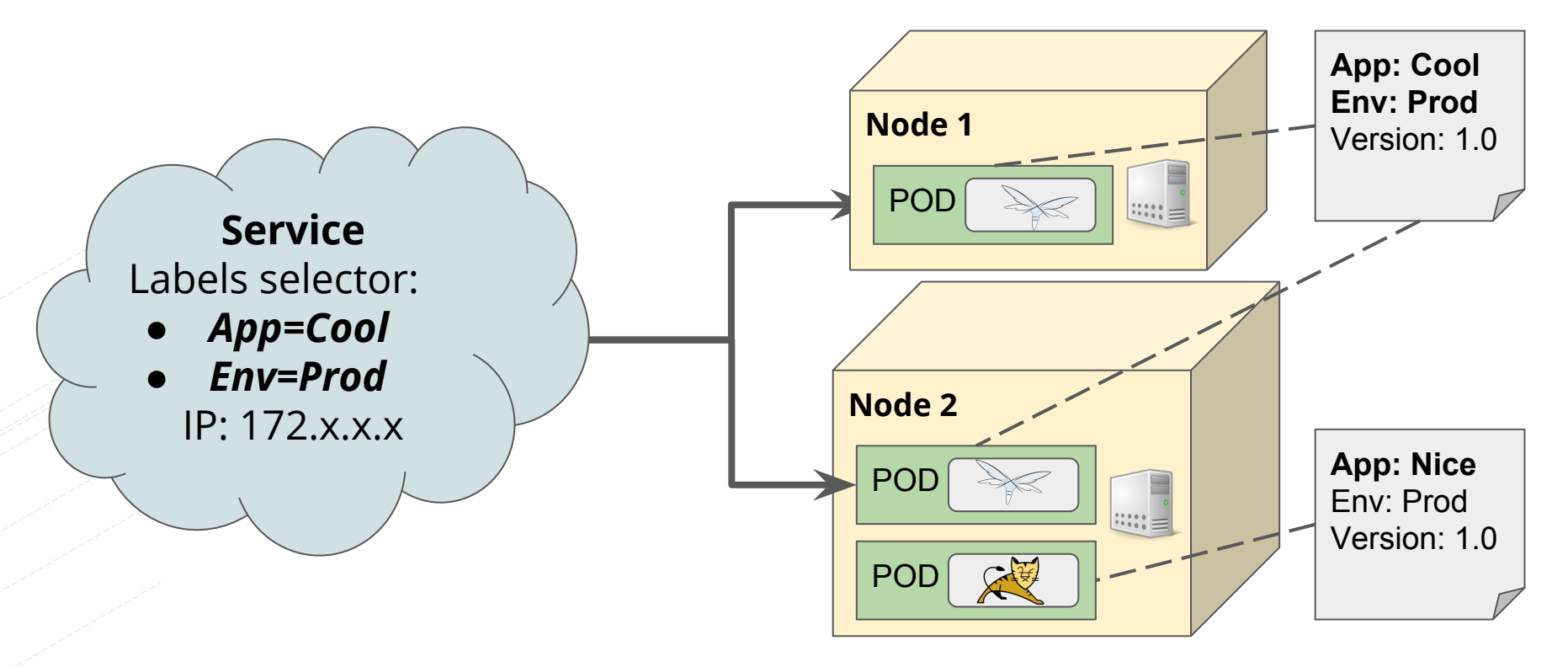

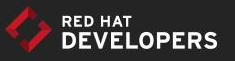

#### Concept: Services

Defining a Service as YAML:

apiVersion: v1 **kind: Service** metadata:  **name: myService** labels:

spec: ports: - port: 80

...

 targetPort: 80 selector:

 **App: Cool Env: Prod**

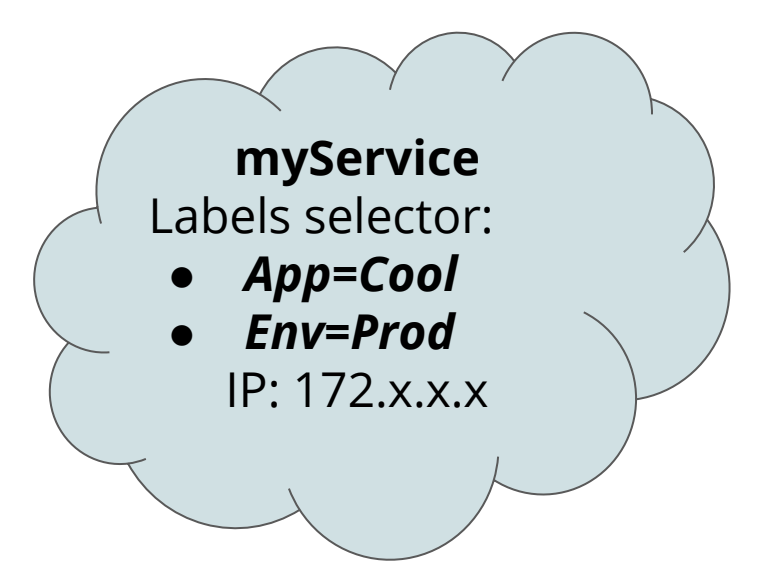

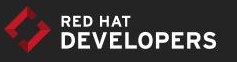

### Service discovery inside Kubernetes

Using Environment variables:

sh-4.2\$ set | grep MYSQL MYSQL\_PORT=tcp://172.30.154.164:3306 MYSQL\_PORT\_3306\_TCP=tcp://172.30.154.164:3306 MYSQL\_PORT\_3306\_TCP\_ADDR=172.30.154.164 MYSQL\_PORT\_3306\_TCP\_PORT=3306 MYSQL\_PORT\_3306\_TCP\_PROTO=tcp MYSQL\_SERVICE\_H0ST=172.30.154.164 MYSQL\_SERVICE\_PORT=3306

Using internal DNS: \$ *ping mysql*

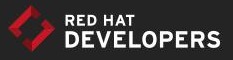

# Other concepts

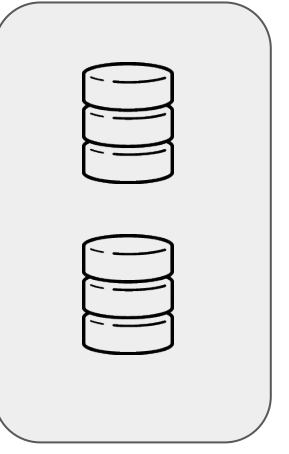

Persistent Volumes Rolling updates

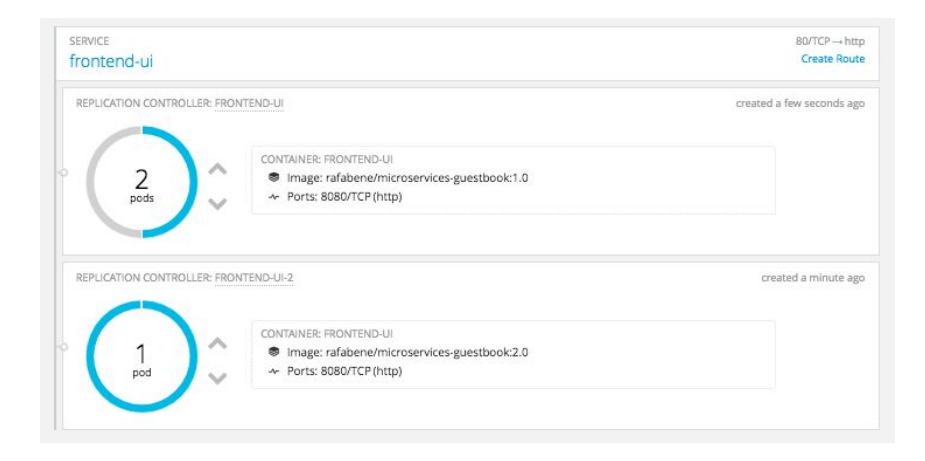

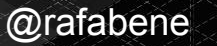

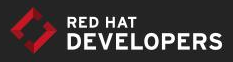

### Concept: Persistent Volumes

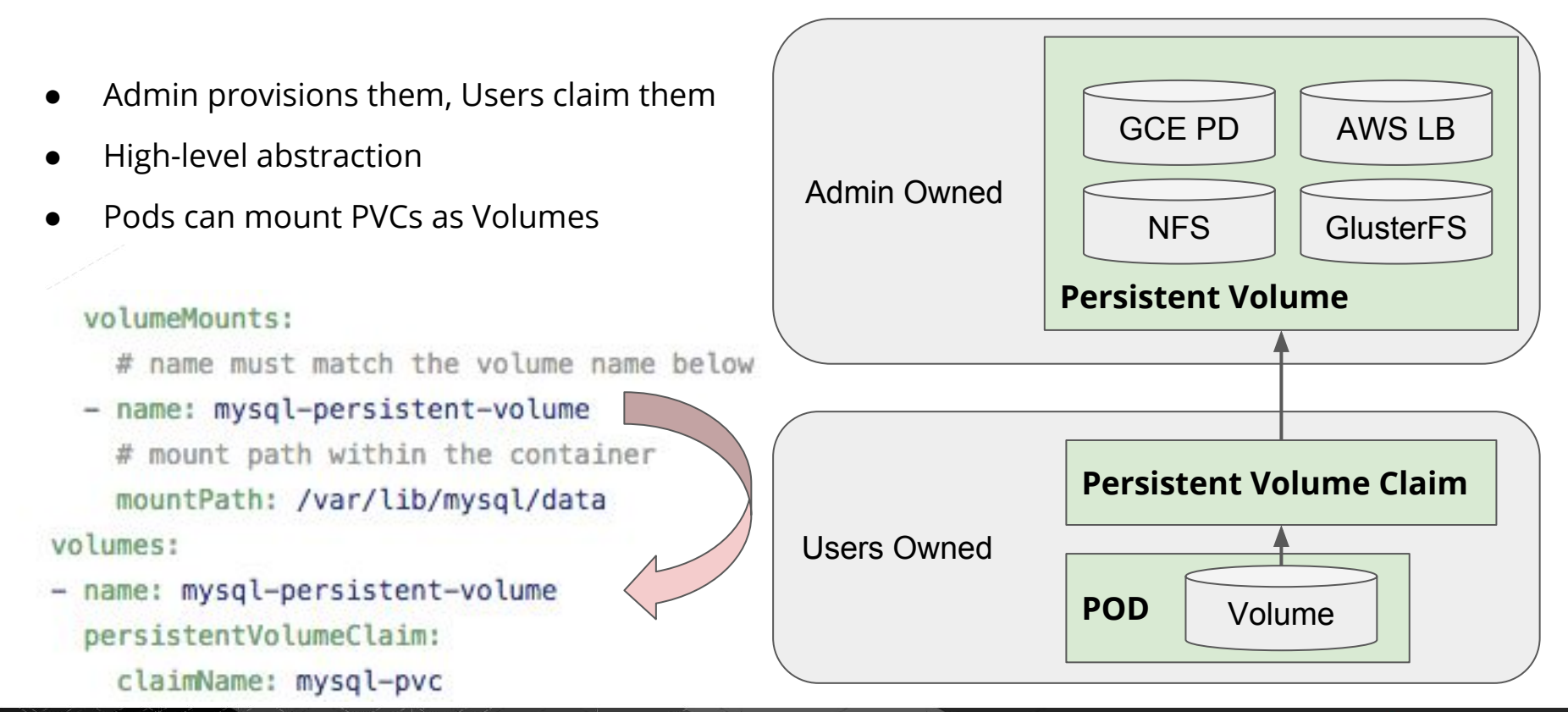

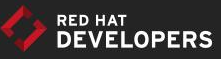

### Deployment Concept: Rolling Updates

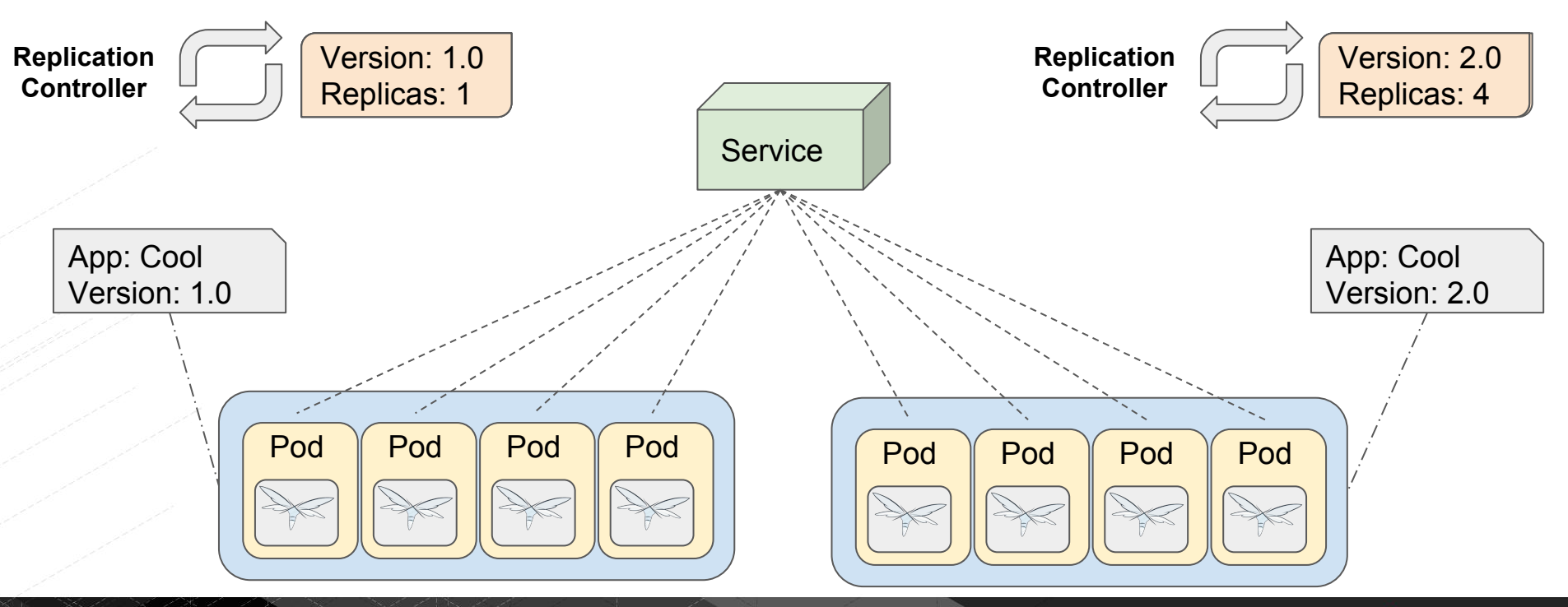

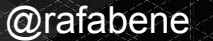

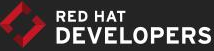

# Kubernetes Example

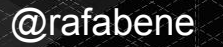

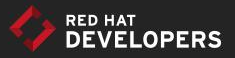

### Application Overview

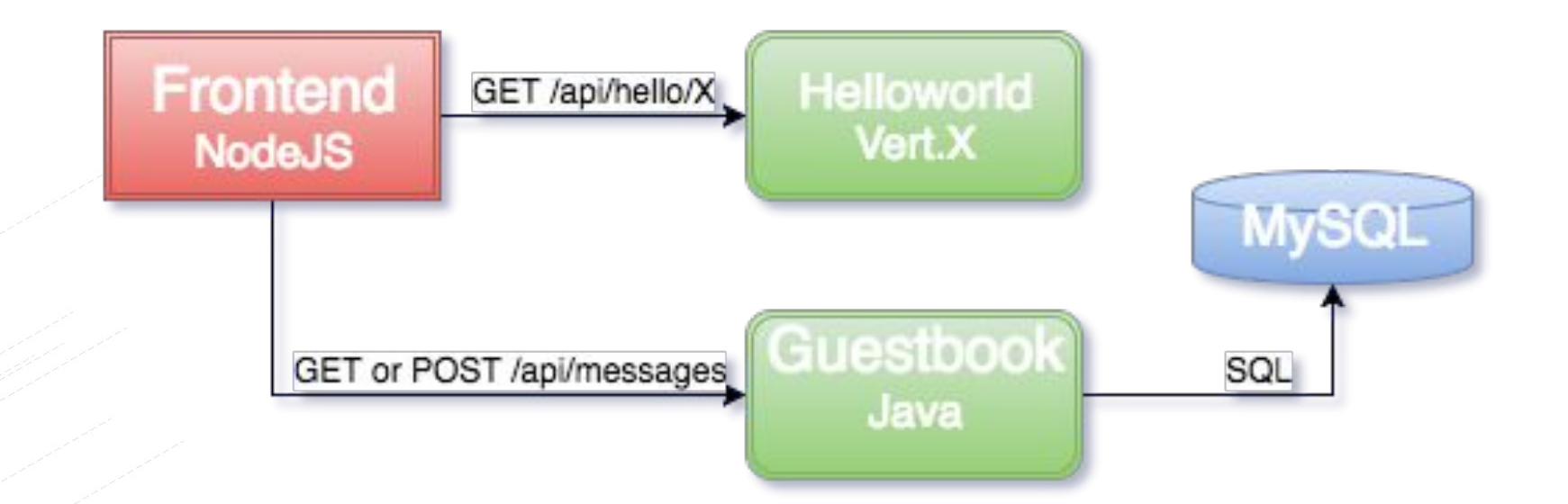

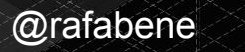

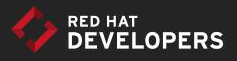

#### Red Hat - Kubernetes Lab

#### Say Hi - Rafael

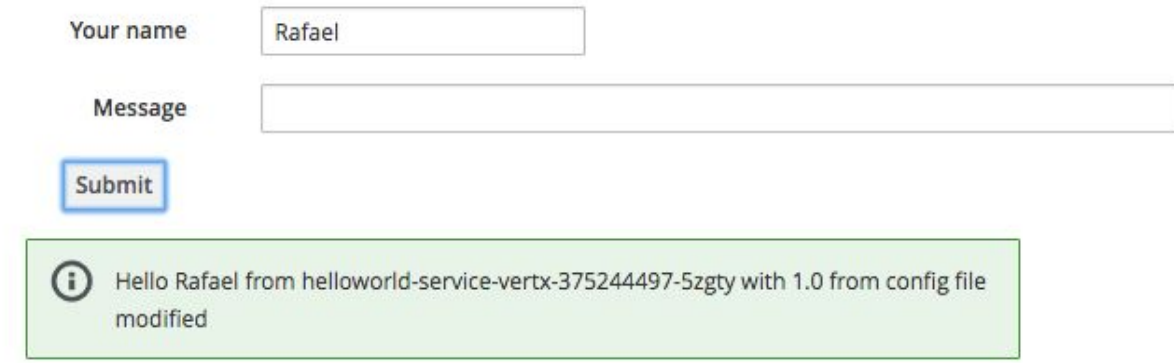

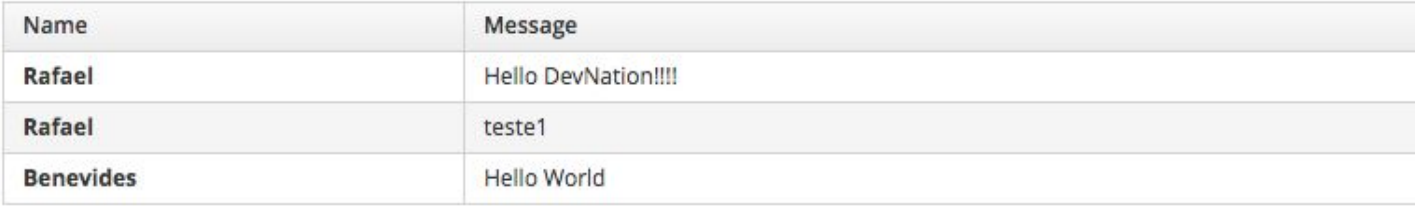

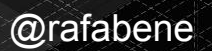

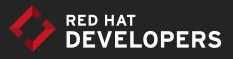

#### Red Hat - Kubernetes Lab

#### Say Hi - Rafael

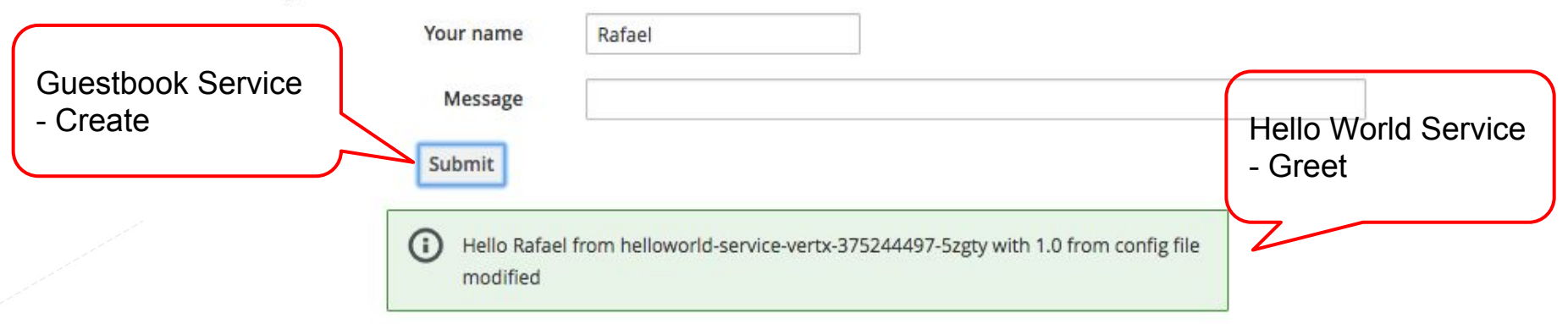

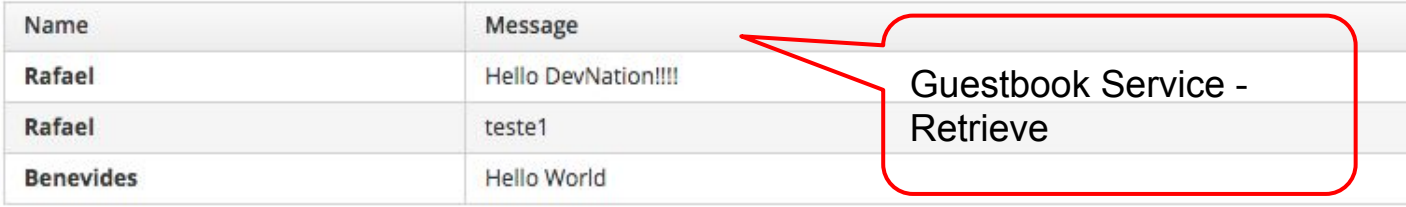

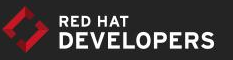

### Lab infrastructure

### **minishift or CDK**

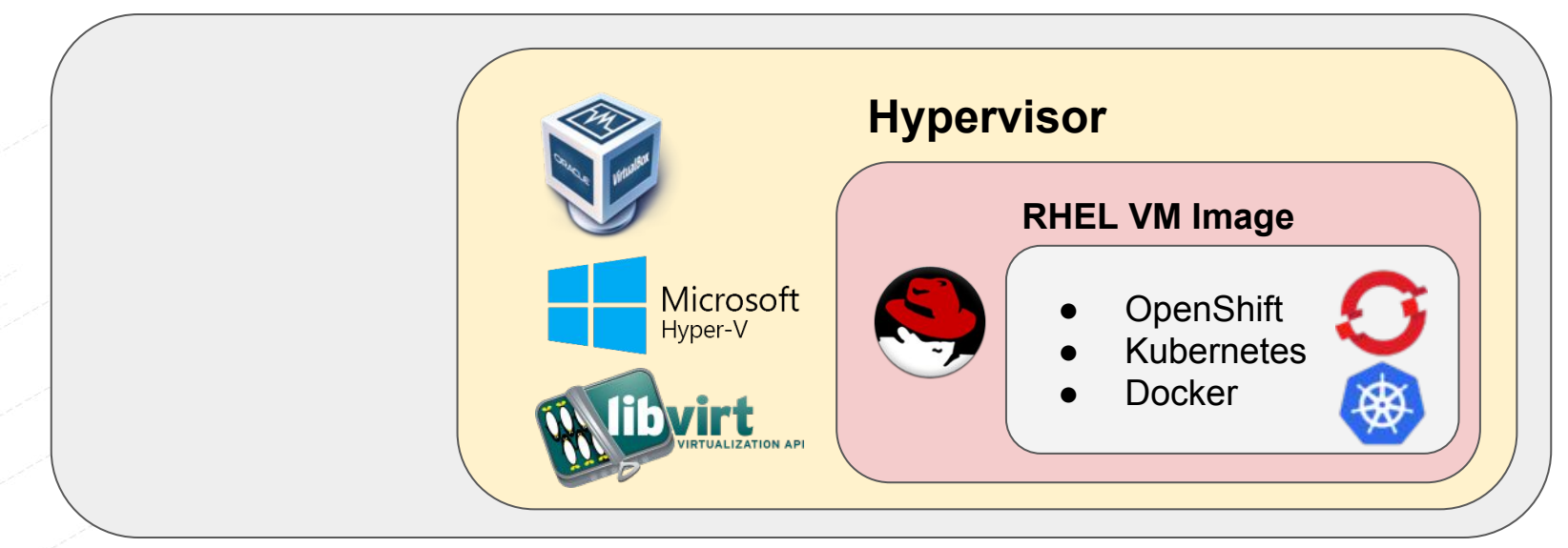

<http://developers.redhat.com/products/cdk/download/>

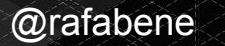

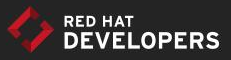

#### Kubernetes lab

#### **VERY IMPORTANT**

#### <http://bit.ly/kubernetes-lab>

#### Follow me on the Setup environment section!

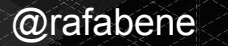

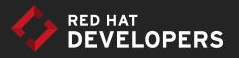

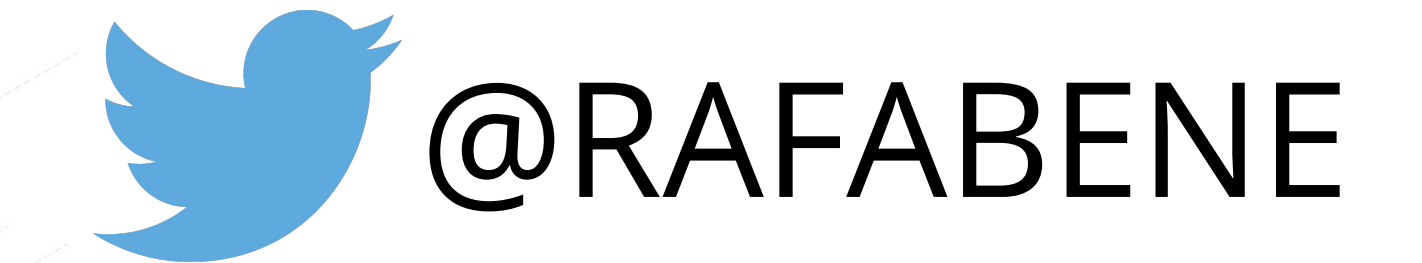

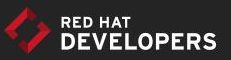

## **RED HAT®** DEVELOPER PROGRAM

#### Kubernetes Introduction

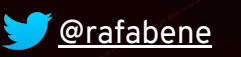

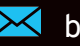

 [@rafabene](http://twitter.com/rafabene) benevides@redhat.com

Link http://bit.ly/kubernetes-intro